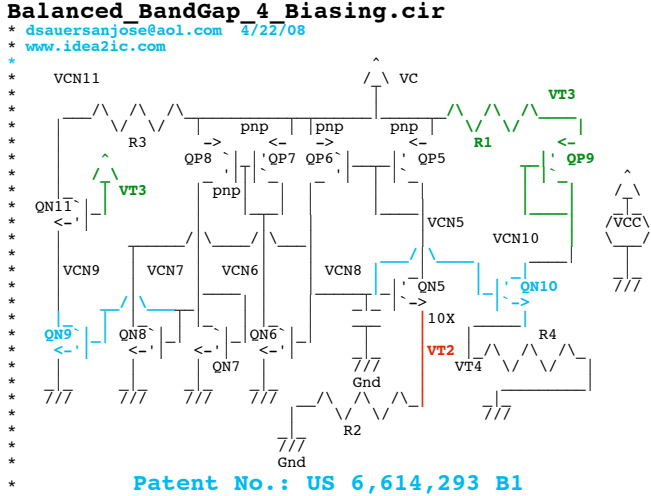

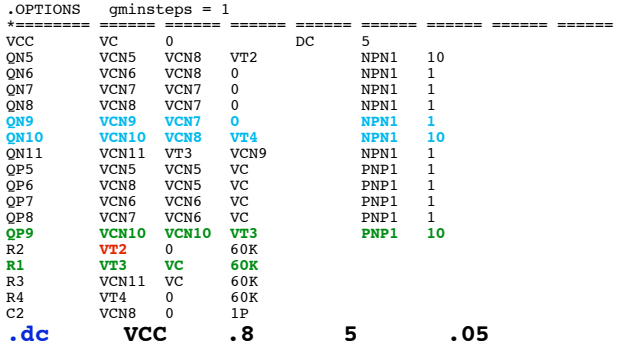

**\*#0====Can\_The\_Balanced\_BandGap\_Balances\_Out\_A\_Load====**

```
.control
*#1====Start_Off_With_Normal_Levels_Of_Beta_And_VAF====
run
 echo "=========bf set to 110 for NPN============="
plot vt2 vc-vt3 title BF 110_50_VAF_60_30
*#2====Test_The_Effects_Of_Cutting_NPN_Beta_BY_50%====
altermod npn1 bf=50
run
plot vt2 vc-vt3 title BF_50_50_VAF_60_30 echo "============et bf to 50 for NPN==============
      echo "=========set bf to 50 for NPN============="
*print
*#3====Test_The_Effects_Of_Cutting_PNP_Beta_BY_50%====
altermod npn1 bf=110
altermod pnp1 bf=25
run
           plot vt2 vc-vt3 title BF_110_25_VAF_60_30
*#4====Test_The_Effects_Of_Cutting_NPN_VAF_BY_50%====
altermod pnp1 bf=50<br>altermod npn1 vaf=30
altermod npn1
 run
            plot vt2 vc-vt3 title BF_110_50_VAF_30_30
*#5====Test_The_Effects_Of_Cutting_PNP_VAF_BY_50%====
altermod npn1 vaf=60<br>altermod pnp1 vaf=15
altermod pnp1
run
 plot vt2 vc-vt3 title BF_110_50_VAF_60_15 echo 
      echo "=========set bf to 25 for PNP============="
.endc
.model NPN1 NPN( BF=110 VAF=60 )
.model PNP1 PNP( BF=50 VAF=30 )
.end
```
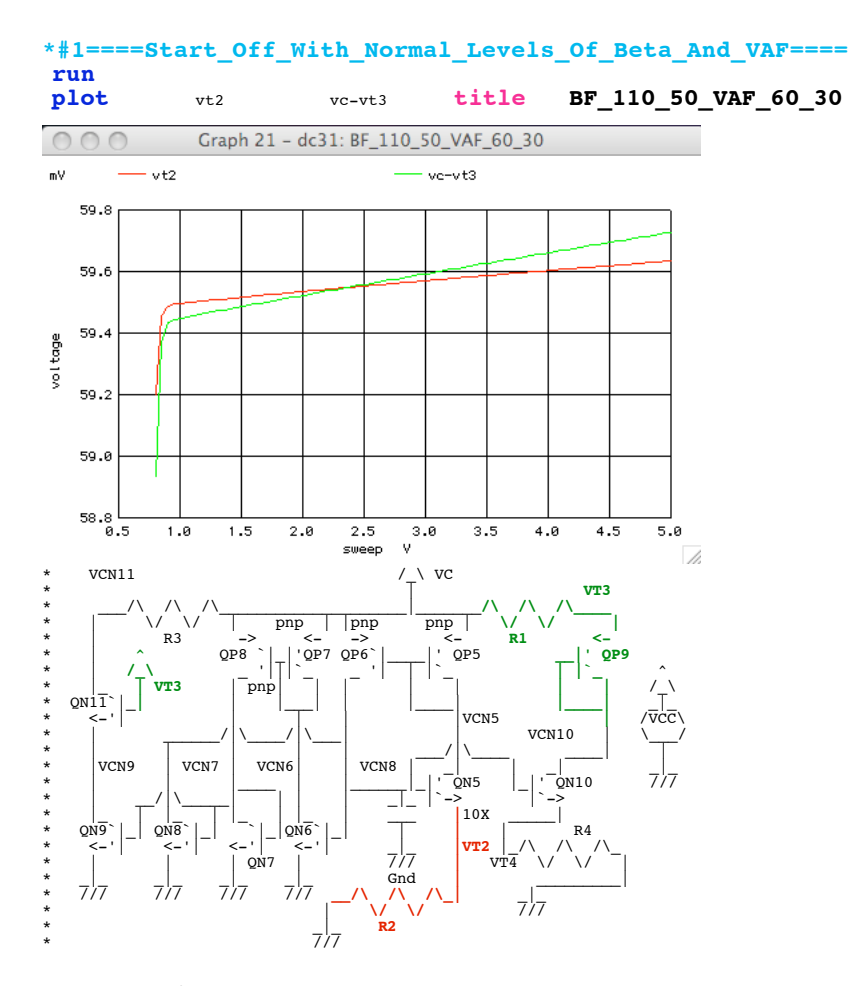

**The Goal is to make a current through R1 always equal R2**

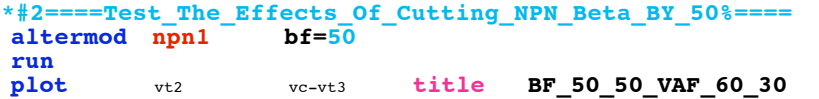

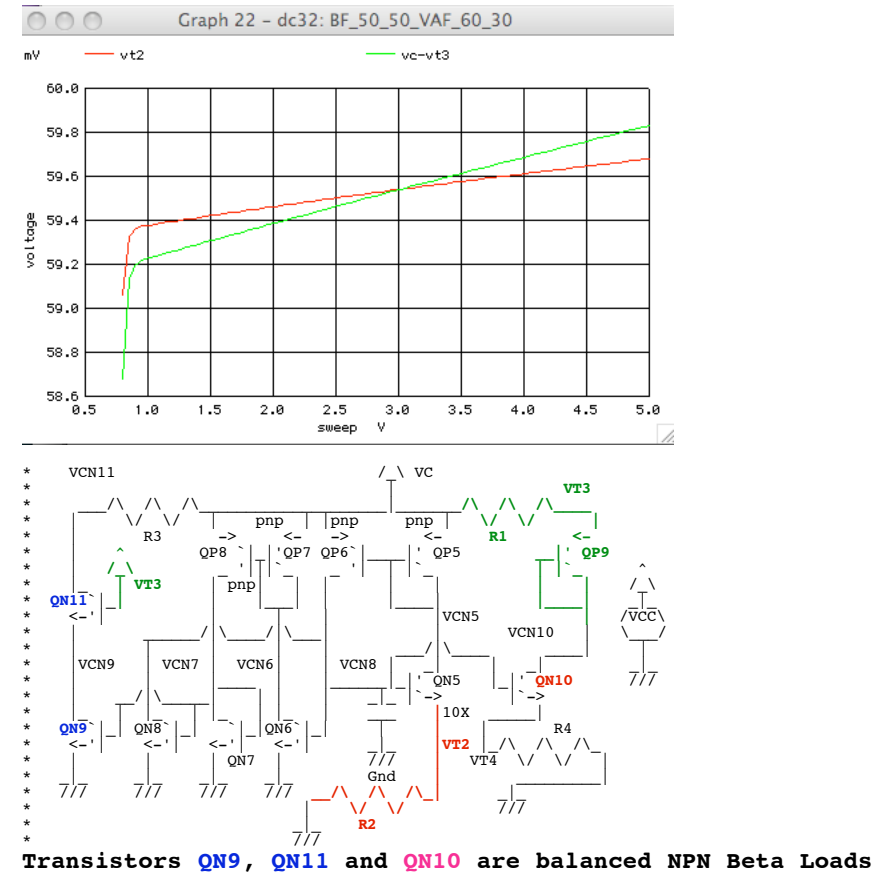

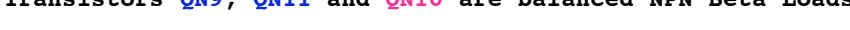

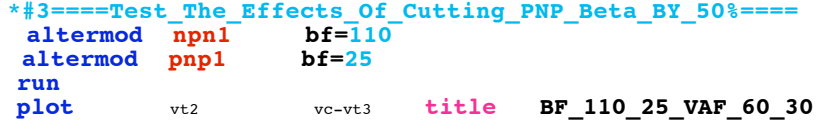

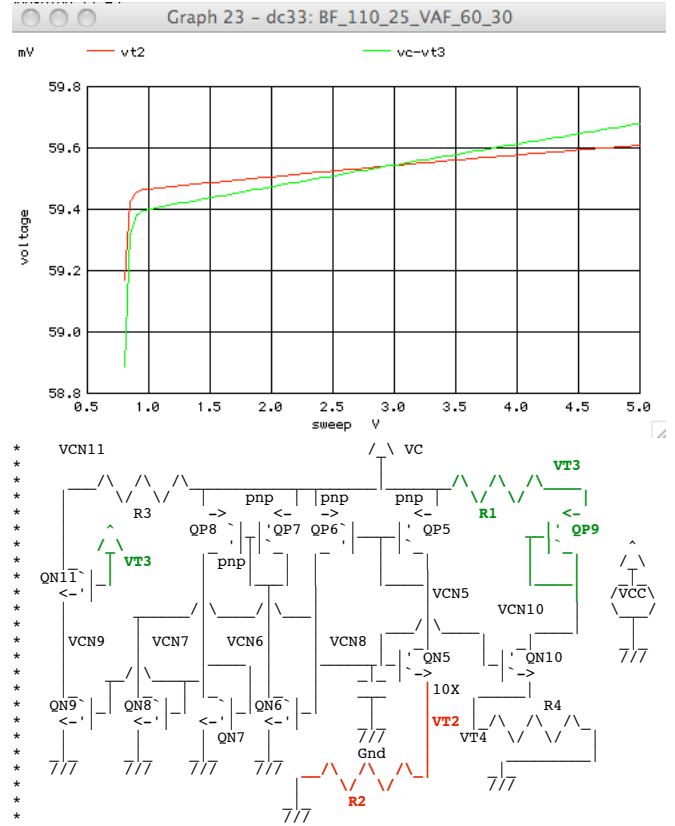

\* /// **Similar methods could be used to balanced PNP Beta Loads**

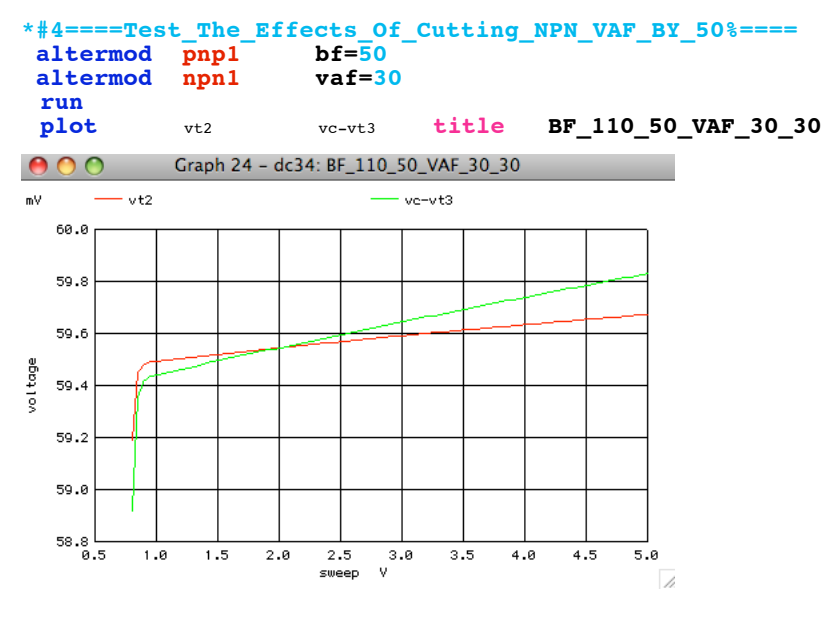

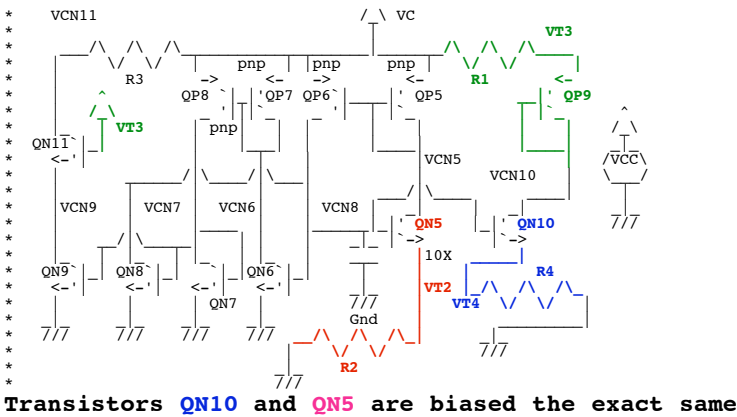

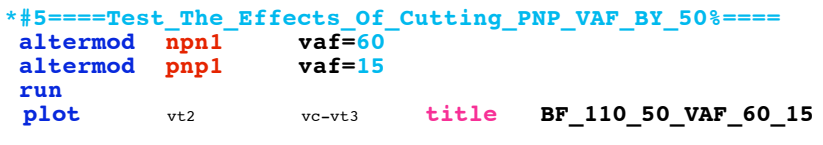

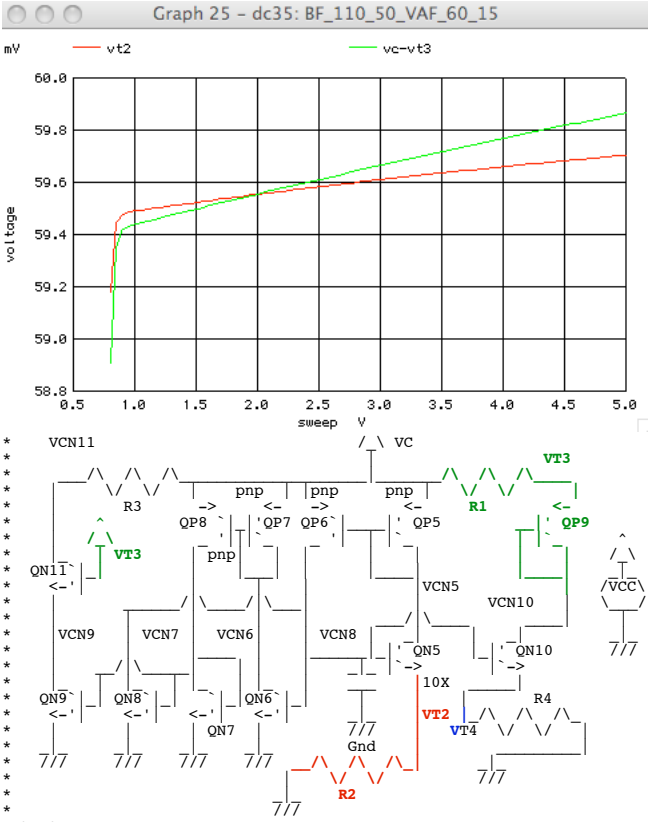

\* /// **Similar methods could be used to balanced PNP VAF**

**A BandGap can be made as precise as it errors can be known. Any Known Errors can be "balanced"out. Precision modeling of silicon is the next step.**